# caminstructor TRAINING PRODUCTS

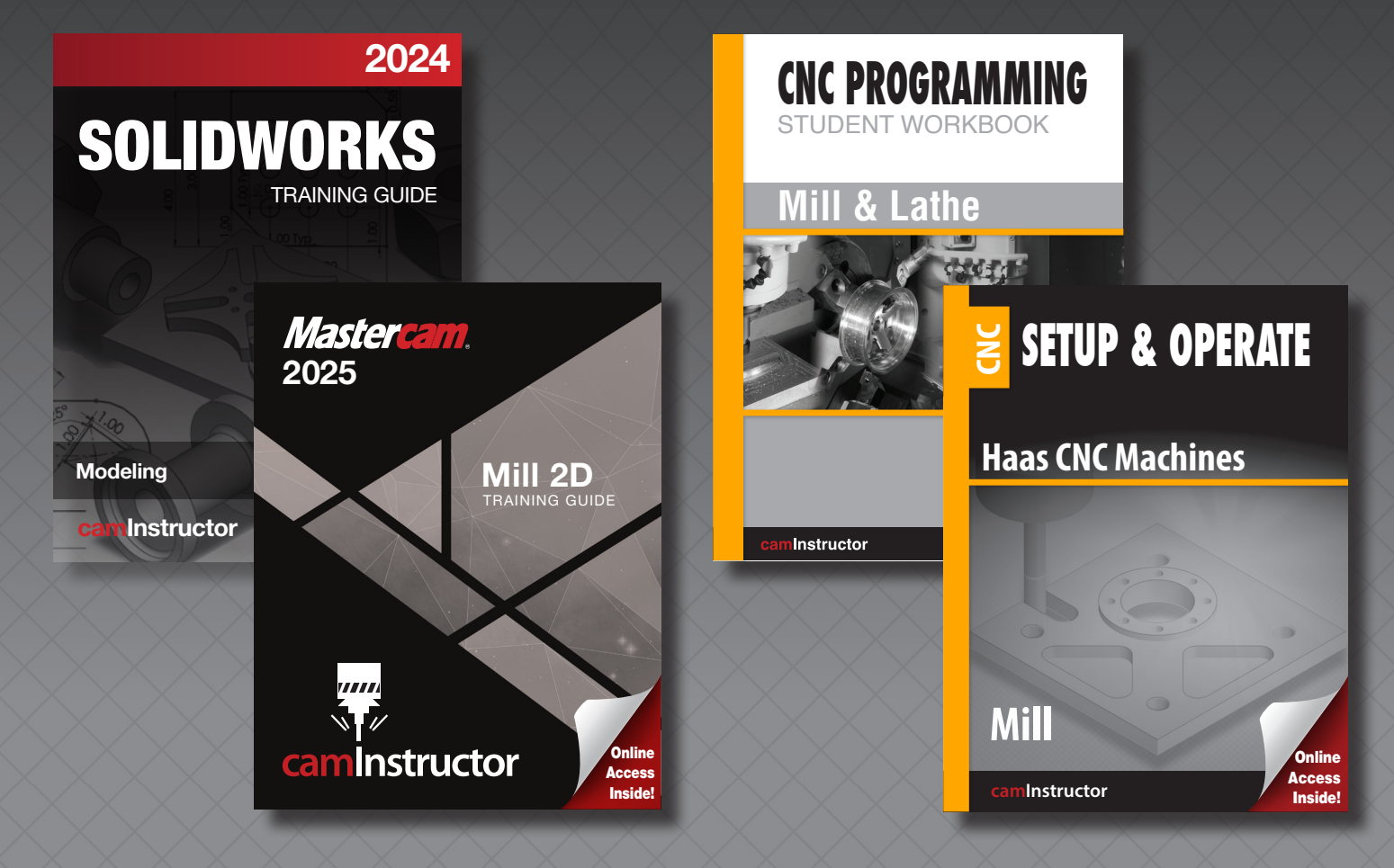

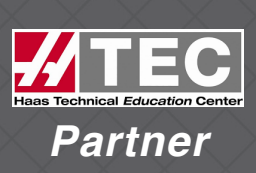

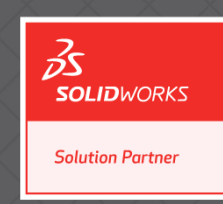

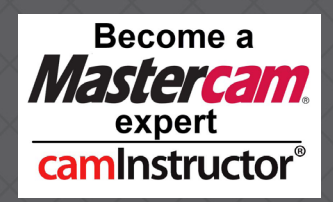

p 1-877-873-6867 f 1.866.741.8421 sales@caminstructor.com caminstructor.com 285 Fountain St. S., Cambridge, ON N3H 1J2 *updated: November 13, 2023*

## caminstructor TRAINING PRODUCTS

**ONLINE OR BOOKS, THE CHOICE IS YOURS**

Choose from our full line of Mastercam, SOLIDWORKS and CNC training materials, available in both book or in an online format. Textbooks include **Mill & Lathe** online access to videos showing how to complete each lesson from beginning to end. All parts can be machined. Includes Mastercam Learning Edition and CNC Simulation Software for student home use, where applicable.

Teacher Resources available.

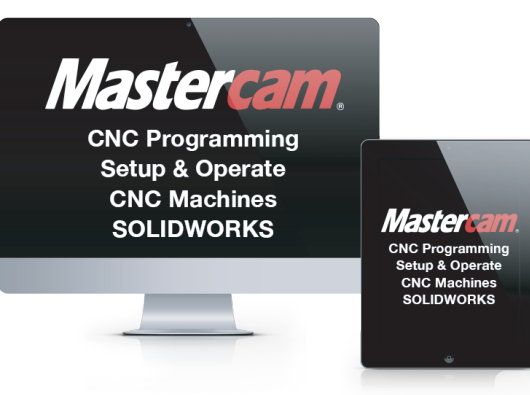

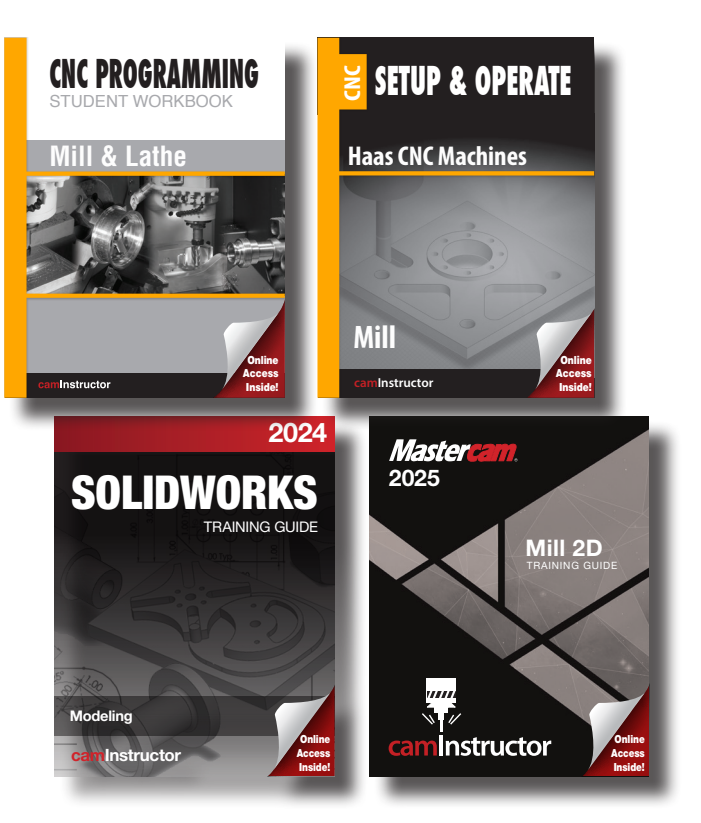

### camInstructor Academic Online (CAO) **ONLINE ACCESS TO OUR POPULAR TRAINING PRODUCTS**

### **FEATURES INCLUDE:**

- **•** Ability to *customize* your course content
- **•** *License to print* step-by-step instructions
- **•** *Instructional videos* for each lesson– students can watch videos as many times as needed
- **•** Ability for instructor to track *student progress*
- **•** Automated *quizzes and tests*
- **•** Built in *reporting*
- **•** Content accessible *wherever there is internet access*
- **•** Student Exercises and Teacher Resources
- **•** Mastercam Learning Edition and CNC Simulation Software for student home use

### **Suitable for Colleges, Universities Training Centers and High Schools**

## **Mastercam**, TRAINING PRODUCTS

Mastercam Certification: Excellent preparation for the Mastercam Certification Tests.

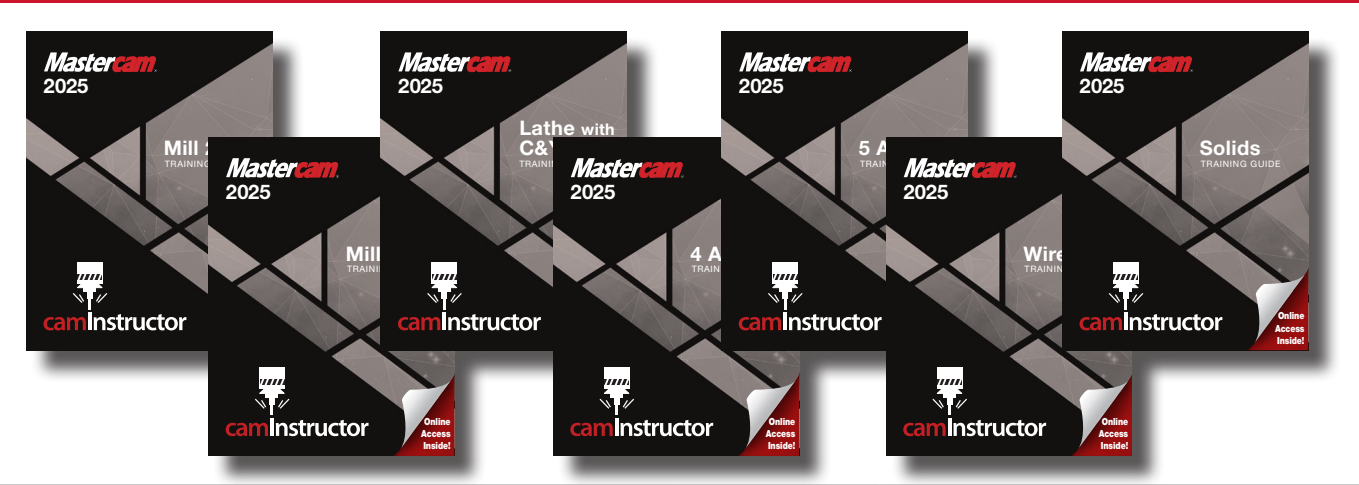

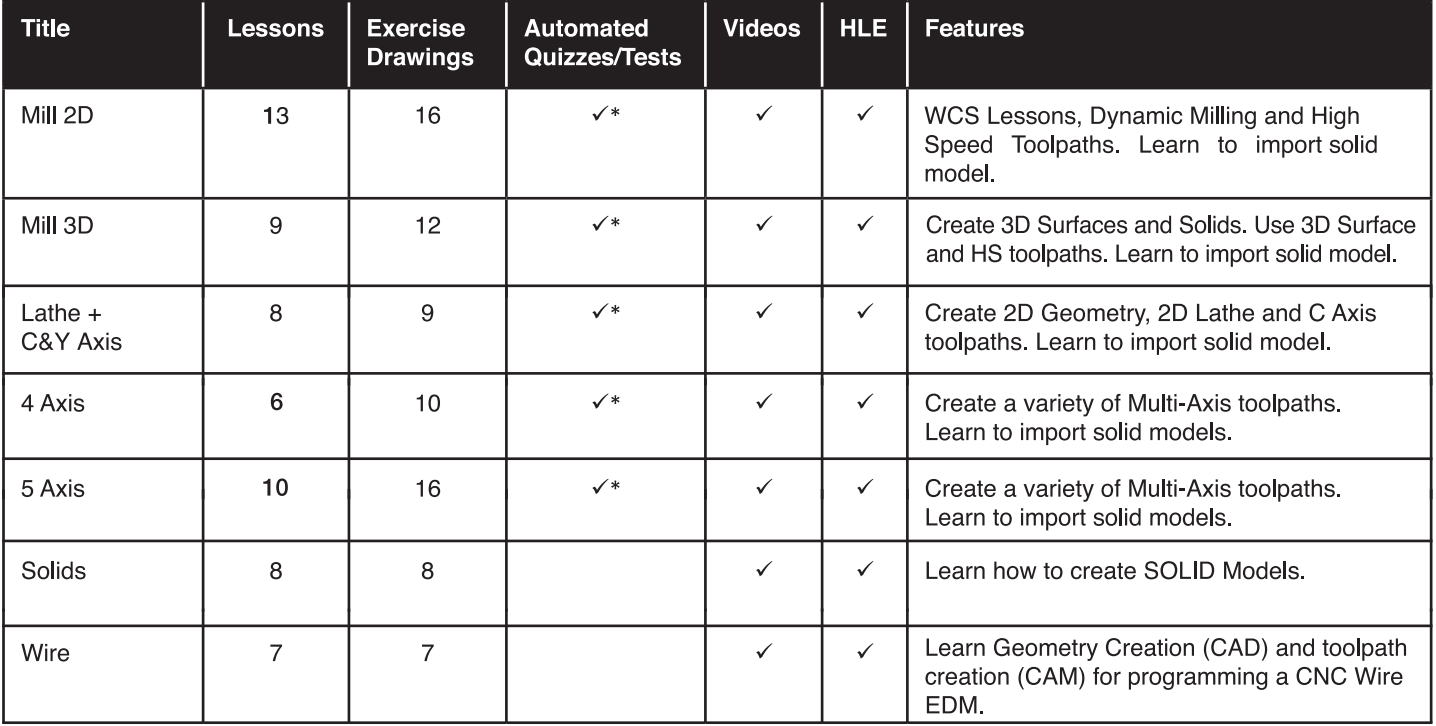

\*For online access only

Combo packs and Teacher Resources available. See index for pricing.

### **BOOK A WEBINAR TO HAVE A LOOK AT OUR ONLINE CONTENT. GO TO: caminstructor.com/webinar**

# **THE SOLID WORKS TRAINING PRODUCTS**

Suitable preparation for the CSWA Certification Test

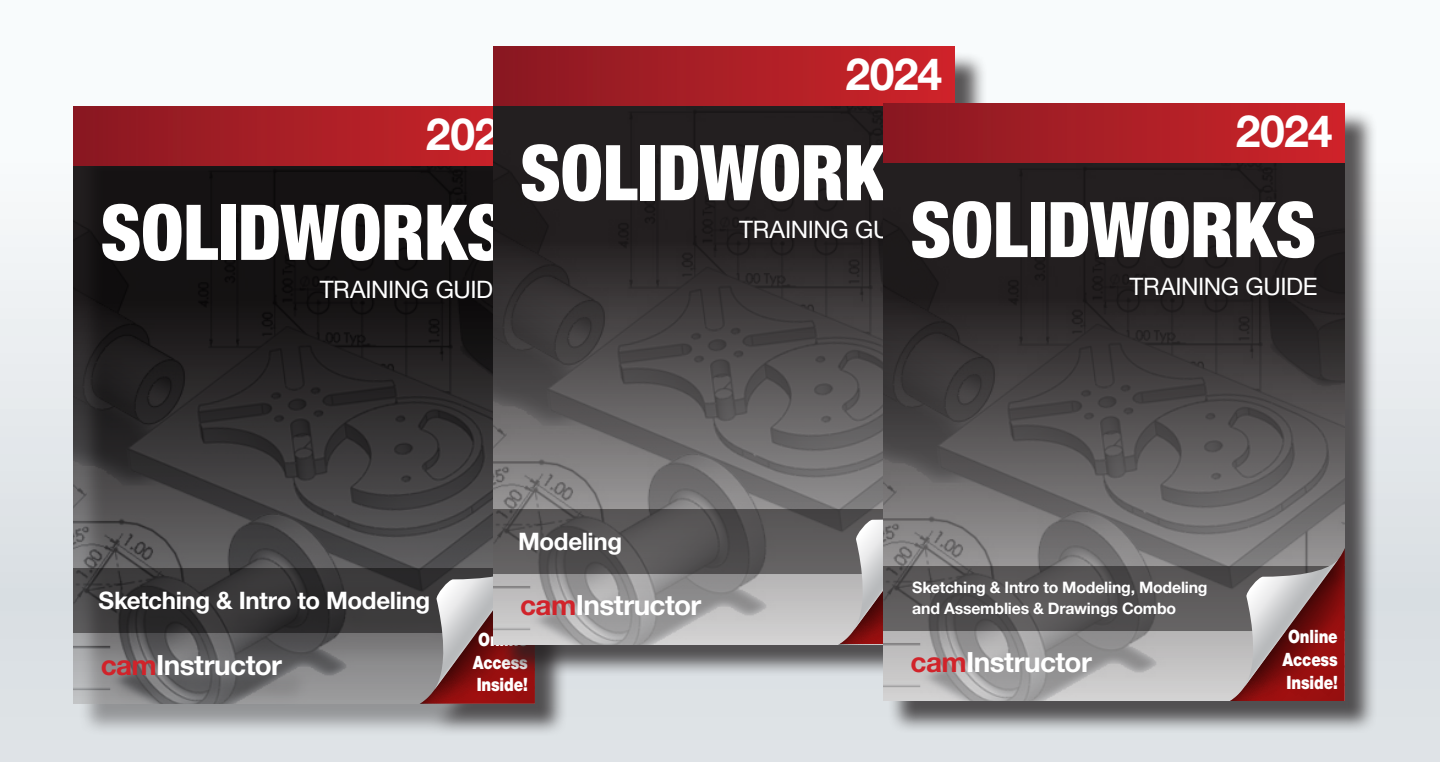

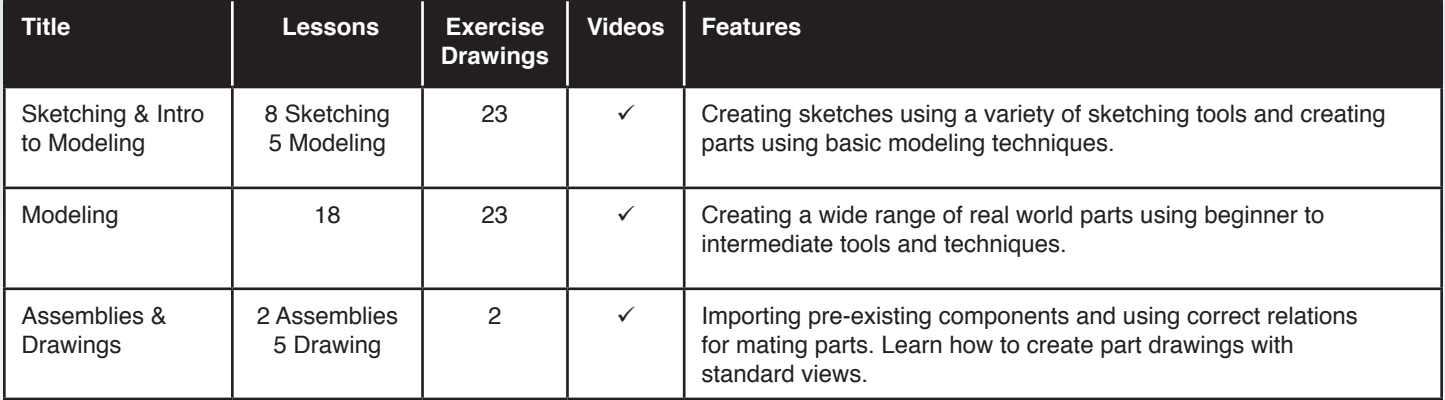

Combo pack available. See index for pricing.

**FOR A FREE DESK COPY OF ANY OF OUR TRAINING PRODUCTS GO TO: caminstructor.com/teachers**

### CNC PROGRAMMING / SETUP & OPERATE TRAINING PRODUCTS

Suitable for courses covering manual G-Code Programming for both Mill and Lathe. NIMS Prep - Excellent preparation for NIMS CNC Mill & Lathe Programming Level 1 & Level 2 Tests.

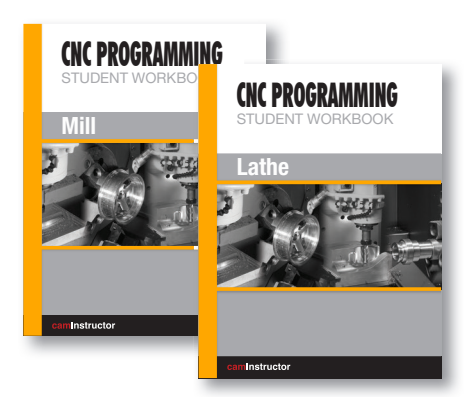

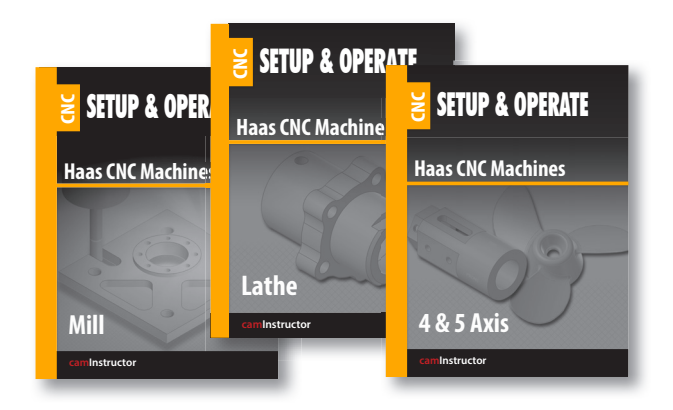

### CNC PROGRAMMING

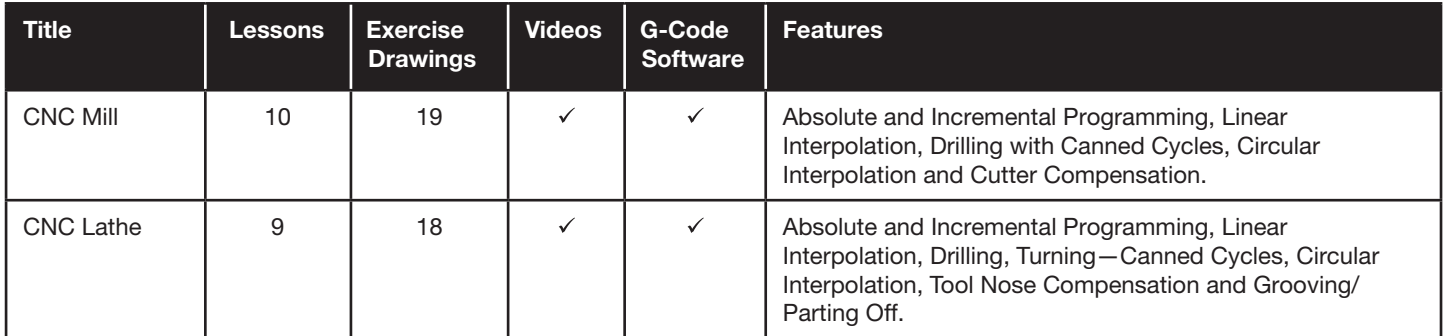

### SETUP & OPERATE

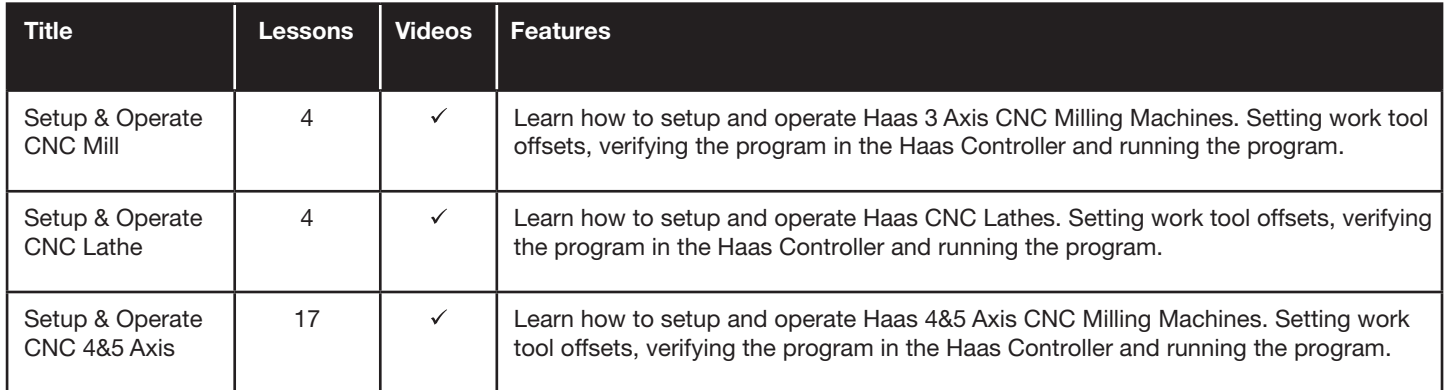

Teacher Resources available. See index for pricing.

## **Online Teacher Resources**

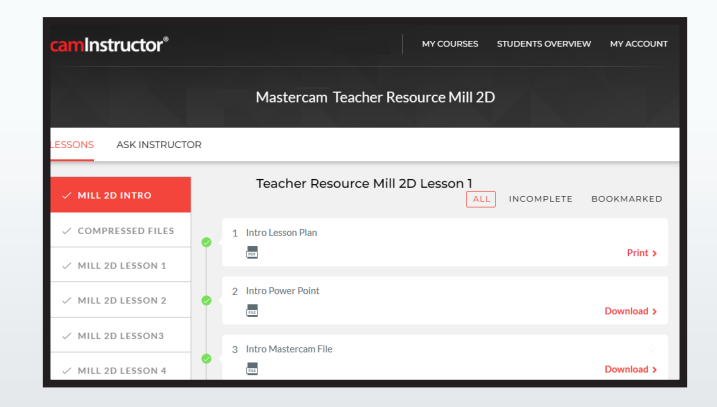

### **MASTERCAM TEACHER RESOURCE - ONLINE ONLY** MILL 2D, MILL 3D, LATHE + C&Y AXIS, AND 4&5 AXIS

- Works with Mill 2D, Mill 3D, Lathe + C&Y Axis, 4 & 5 Axis Training Guides and Online Access
- Lesson Plans outlining over 160 hours of instruction
- **.** Instructional Power Points for each Lesson
- Sample Mastercam files for each Lesson
- Advanced Lessons and Exercises included

### **CNC PROGRAMMING TEACHER RESOURCE - ONLINE ONLY MILL & LATHE**

- Answers and solutions to all of the exercises in the CNC Programming Workbooks - Mill & Lathe
- G-Code Simulation Software
- Instructional videos that teach the basics of CNC Programming for CNC Mills and Lathes

### **SETUP & OPERATE TEACHER RESOURCE - ONLINE ONLY MILL, LATHE AND 4&5 AXIS**

- Same content as in Books/Online Courses
- All proven CNC Programs for each Lesson in the Mill, Lathe and 4&5 Axis Content
- Instructional Online Videos

### camInstructor **CERTIFICATE PROGRAM FOR MASTERCAM: EDUCATOR'S EDITION**

Take your program to the next level by offering a certification program in Mastercam.

This program is for instructors using caminstructor materials in their program.

### **HOW DOES IT WORK?**

Instructor becomes certified through a special online test. Once certified, the instructor will receive an online Student Certification Kit.

**Student Certification for Mastercam** 

### **WHAT IS PROVIDED?**

Online Certification Kit: Includes drawings, instructions, power points, marking rubrics and completed test files. **Overview:** Rules on administering the test including guidelines for times and test retakes. **Certificate:** The certificates for the successful students will be printed by us and shipped to the instructor to sign.

### **FUN FACTS:**

For over fifteen years, caminstructor has concentrated on and specialized ONLY on developing Mastercam training content. This has resulted in the creation of objective training content for the manufacturing company.

> Number of certificates issued: Over 1.800 Number of people who wrote certificate tests: Over 900 Number of people trained using camInstructor: Over 60,000

camInstructor Certification Test for Instructors and Students - FREE for schools using the caminstructor Mastercam Training Products

FOR FULL DETAILS VISIT THE CERTIFICATION WEBSITE: info.caminstructor.com/mastercam-certification-teachers

## **ISBN # and ONLINE COURSE INDEX**

### **TRAINING GUIDES**

#### **MASTERCAM:**

**Mastercam Mill 2D** 2024 ISBN: 978-1-77851-013-7 \$90 2025 ISBN: 978-1-77851-031-1 \$90

**Mastercam Mill 3D** 2024 ISBN: 978-1-77851-014-4 \$90 2025 ISBN: 978-1-77851-032-8 \$90

Mastercam Lathe + C&Y Axis 2024 ISBN: 978-1-77851-015-1 \$90 2025 ISBN: 978-1-77851-033-5 \$90

**Mastercam 4 Axis** 2024 ISBN: 978-1-77851-016-8 \$75 2025 ISBN: 978-1-77851-034-2 \$75

**Mastercam 5 Axis** 2024 ISBN: 978-1-77851-017-5 \$75 2025 ISBN: 978-1-77851-035-9 \$75

**Mastercam Solids** 2024 ISBN: 978-1-77851-020-5 \$70 2025 ISBN: 978-1-77851-038-0 \$70

**Mastercam Wire** 2024 ISBN: 978-1-77851-019-9 \$65 2025 ISBN: 978-1-77851-037-3 \$65

**Mastercam Combos\*\*** 

Mastercam Mill 2D/3D 2024 ISBN: 978-1-77851-021-2 \$110 2025 ISBN: 978-1-77851-039-7 \$110

**Mastercam Mill 2D/Lathe** 2024 ISBN: 978-1-77851-022-9 \$110 2025 ISBN: 978-1-77851-040-3 \$110

Mastercam 2D/3D/Lathe 2024 ISBN: 978-1-77851-023-6 \$160 2025 ISBN: 978-1-77851-041-0 \$160

**Mastercam 4 Axis & 5 Axis** 2024 ISBN: 978-1-77851-018-2 \$110 2025 ISBN: 978-1-77851-036-6 \$110

#### **CNC PROGRAMMING:**

**CNC Programming Mill-\$35** ISBN: 978-1-897466-84-1

**CNC Programming Lathe-\$35** ISBN: 978-1-897466-83-4

CNC Programming Mill & Lathe-\$65 ISBN: 978-1-897466-88-9

**SETUP & OPERATE CNC:** 

Setup & Operate Mill-\$75 ISBN: 978-1-927359-96-9

Setup & Operate Lathe-\$75 ISBN: 978-1-927359-97-6

Setup & Operate 4&5 Axis Combo-\$75 ISBN: 978-1-927359-70-9

#### **SOLIDWORKS:**

SOLIDWORKS-Sketching & Intro to **Modeling** 2023 ISBN: 978-1-77851-025-0 \$90 2024 ISBN: 978-1-77851-042-7 \$90

**SOLIDWORKS-Modeling** 2023 ISBN: 978-1-77851-026-7 \$90 2024 ISBN: 978-1-77851-043-4 \$90

**SOLIDWORKS-Assemblies** & Drawing 2023 ISBN: 978-1-77851-027-4 \$90 2024 ISBN: 978-1-77851-044-1 \$90

**SOLIDWORKS Combos\*\*** 

**SOLIDWORKS 3 book set** 2023 ISBN: 978-1-77851-028-1 \$160 2024 ISBN: 978-1-77851-045-8 \$160 Online set-\$100/1 year

#### **ONLINE COURSE MODULES**

**Mastercam 2D Mastercam 3D Mastercam Lathe + C&Y Axis Mastercam 4 Axis Mastercam 5 Axis Mastercam Solids Mastercam Wire CNC Programming Mill CNC Programming Lathe Setup & Operate Mill Setup & Operate Lathe** Setup & Operate 4&5 Axis **SOLIDWORKS-Sketching & Intro to Modeling** SOLIDWORKS-Modeling **SOLIDWORKS-Assemblies & Drawing** 

#### **Academic Online Pricing:**

\$75/student for any 2 modules \$25 for each additional module \$150 maximum cost Duration: 1 year **Complimentary Teacher Resources** 

\*\*Special rate for High Schools/ **Vo Techs** 

#### **ONLINE TEACHER RESOURCES\***

**CNC Teacher Resource** Mastercam Teacher Resource Setup & Operate Teacher Resource

\*\*Combos now come 3-hole punched with covers suitable for putting in your own binder. NOTE: Binder not included

FOR A FREE DESK COPY OF ANY OF OUR TRAINING PRODUCTS GO TO:

caminstructor.com/teachers